## **PureBasic DocMaker v5.00**

Documentation of all available tags:

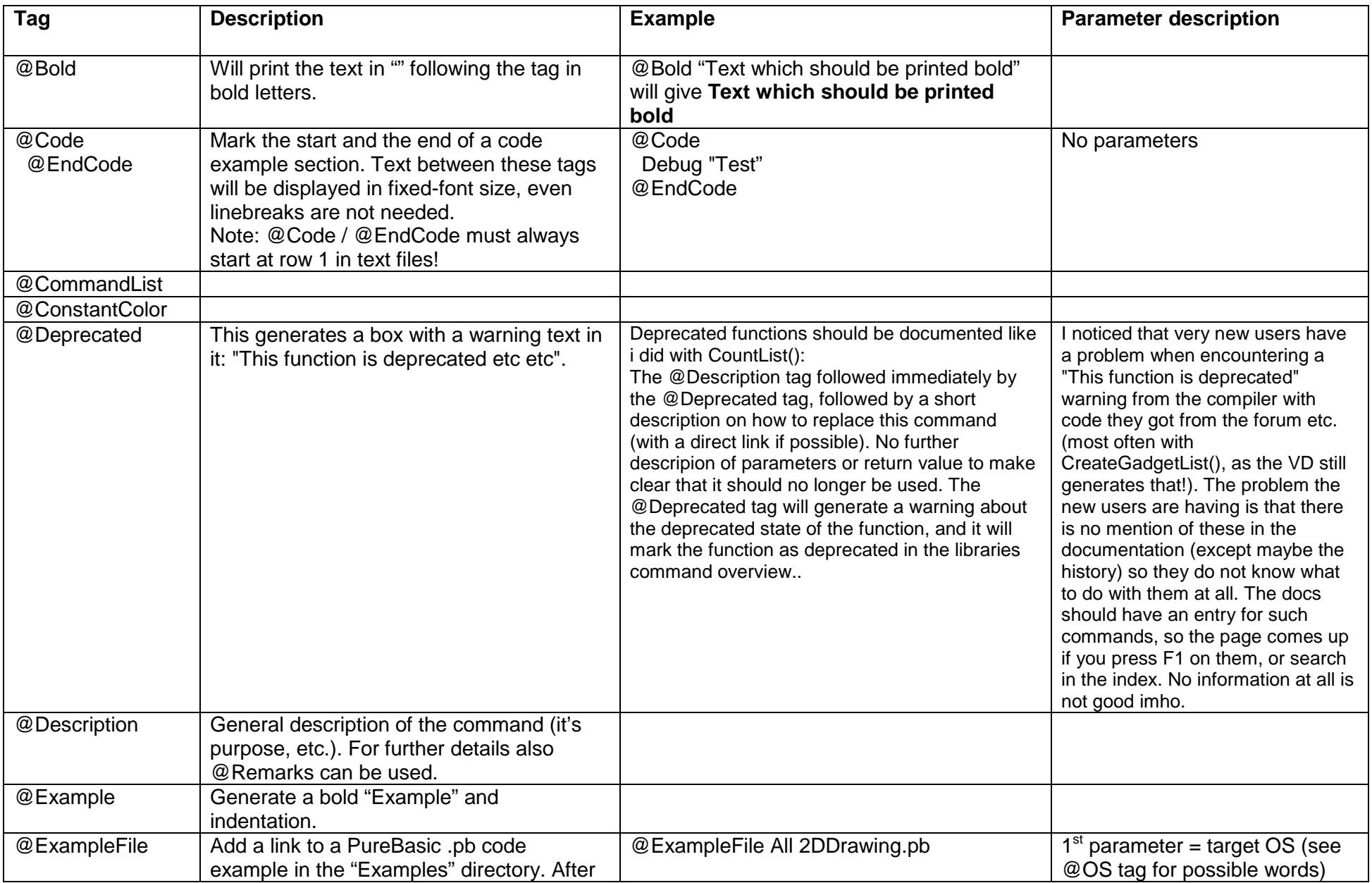

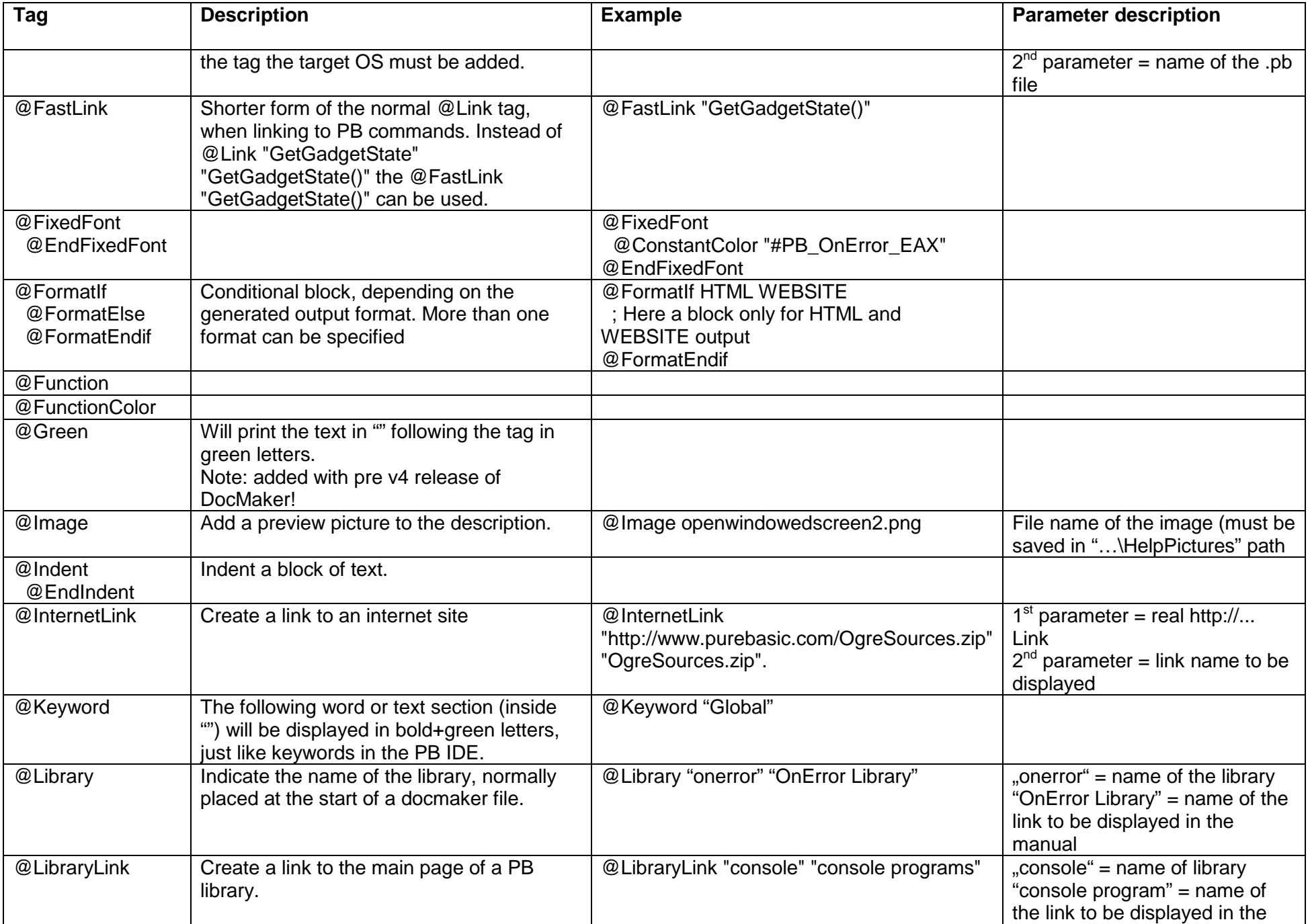

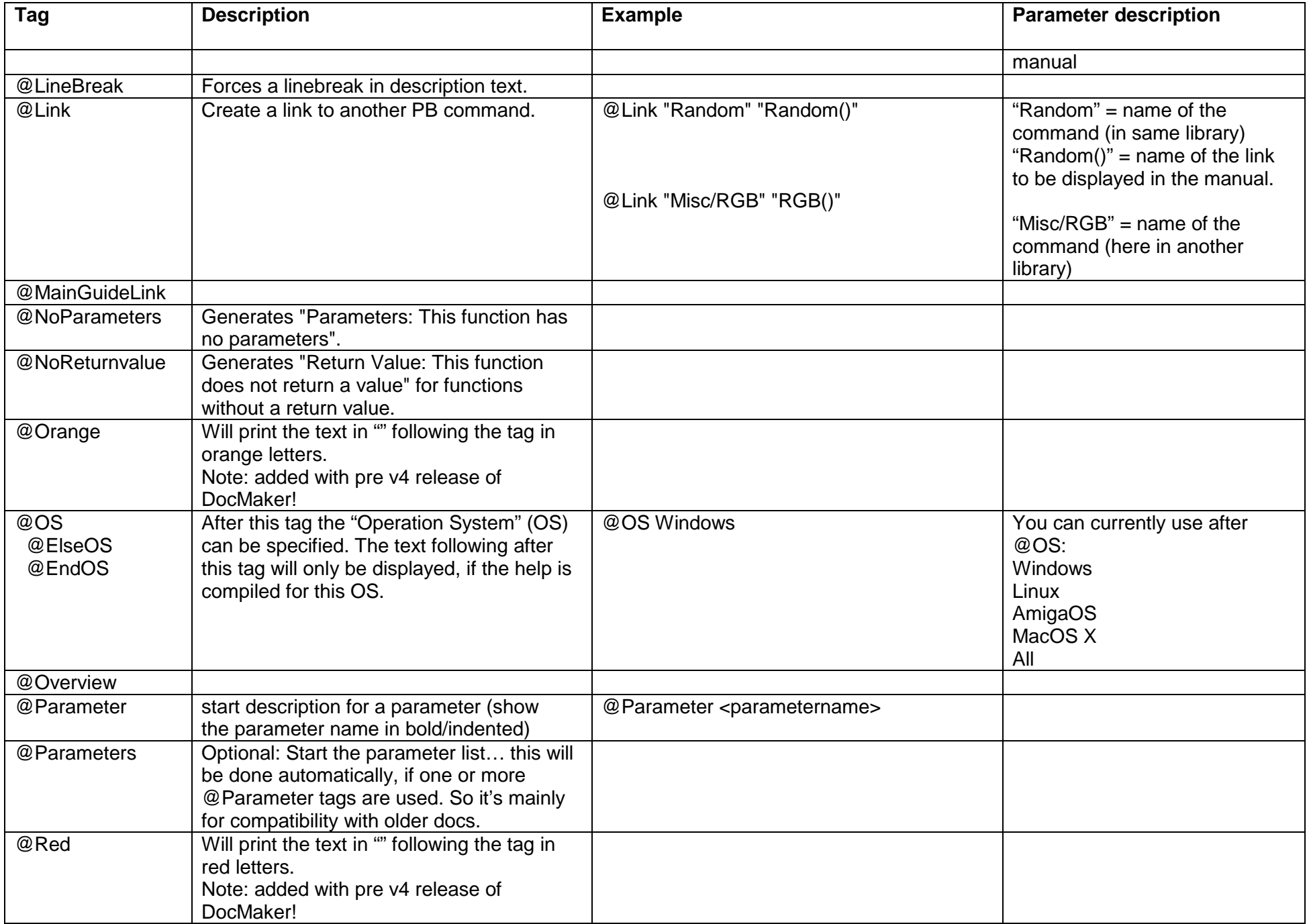

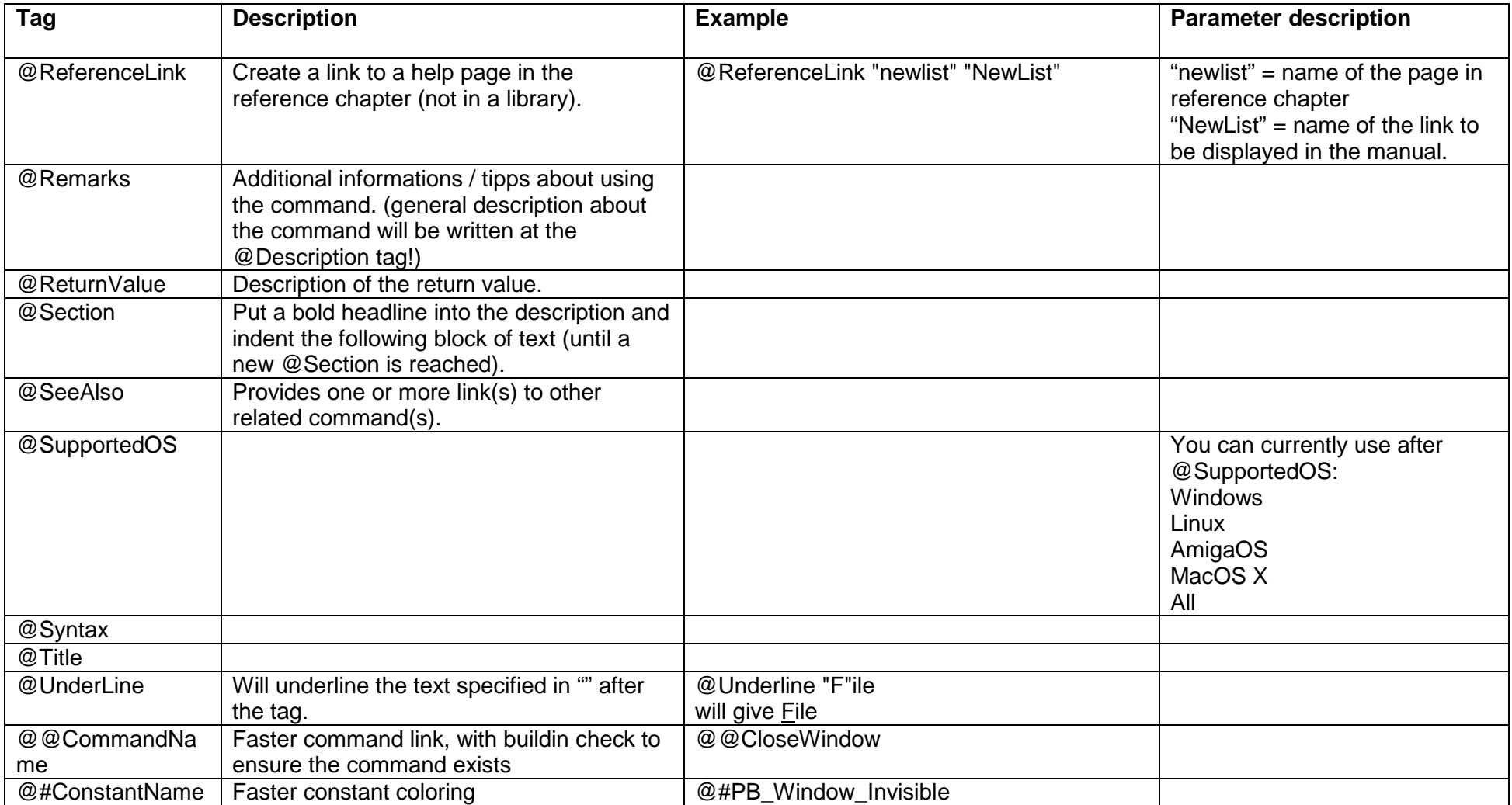